# **Antennen Messtechnik II**

**Messtechnische Ermittlung der Impedanz von KW-Antennen-Systemen durch Messung der Eingangsimpedanz der Antennenzuleitung** 

**Mitteilungen aus dem Institut für Umwelttechnik Nonnweiler-Saar Dr. Schau DL3LH** 

Die Impedanz der Antenne am Einspeisepunkt bestimmt die Verlustverhältnisse der gesamten KW-Antennenanlage. Da die Antenne im privaten Amateurfunkbereich nicht beliebig gewählt werden kann haben wir nur wenige Möglichkeiten die Verluste der Anlage zu beeinflussen. Zu den wenigen, dennoch wirkungs vollen Möglichkeiten zählen die Art und die Dimensionierung der Zuleitung zur Antenne. Koaxkabel oder eine Zweidrahtleitung, mit geringen Verlusten bei totaler Anpassung, stehen zu Verfügung. Die Leitung zur Antenne transformiert die Antennenimpedanz immer in eine Impedanz zum Anfang der Leitung hin. Welche Impedanz sich hier einstellt ist abhängig von der Länge der Zuleitung und deren Dämpfung. Die Eingangsimpedanz der Zuleitung ist Lastimpedanz des Balun und diese sich primär einstellende Impedanz ist dann Lastimpedanz der notwendigen Anpassschaltung auf die Systemimpedanz des Senders oder **Transceivers** 

# **1. Impedanz und Admittanz**

Wenn Wechsel-Spannungen und Ströme von einer Sinus- oder Kosinus-Funktion von der Zeit abhängen, sprechen wir von sinusförmigen oder harmonischen Vorgängen. Nur für solche harmonischen Vorgänge ist eine Impedanz definiert. Ohne auf die Hintergründe einzugehen - die nur vom Thema ablenken - ist eine Impedanz definiert als

$$
\underline{Z} = R \pm j X \tag{G1.1.1}
$$

Sie besteht also aus der Reihenschaltung eines im (Allgemeinen) frequenzabhängigen Ohmschen Widerstandes R und eines frequenzabhängigen Blindwiderstandes, der als Imaginärteil bezeichnet wird und durch den Zeiger  $\pm$  j gekennzeichnet wird.

Diese einfache Darstellung war eine Meisterleistung der großen Mathematiker des Mittelalters. Sie hatten folgende Aufgabe zu lösen. Was ist die Wurzel aus der Zahl (–1)? Wohl war es Euler, der erstmals verstand, dass die als √(-1) = j definierte Größe eine Drehung der reellen Achse um + 90 Grad die Lösung war. Entsprechend gilt  $j^2 = -1$ ,  $j^4 = 1$  usw. Schon war die komplexe Ebene geboren. Sie besteht aus der reellen Achse von - ∞ bis + ∞ und senkrecht dazu ein Zahlenstrahl + j ∞ bis - j ∞.

Man hat diese komplexe Ebene auf die Elektrotechnik übertragen und damit eine einfache Möglichkeit gefunden sinusförmige Vorgänge – also Wechselspannungen, Ströme, Impedanzen und Admittanzen der Elektrotechnik zu beschreiben, ohne immer die Differenzial- und Integralrechnung zu bemühen.

Die Impedanz ergibt sich sehr einfach - analog dem Ohmschen Gesetz für Gleichspannungen und Ströme zu

$$
\underline{Z} = \underline{U} / \underline{I} = R \pm j X \tag{Gl.1.2}
$$

wobei der Unterstrich anzeigt, dass es sich um eine komplexe Größe handelt. In vielen Fällen wird der Unterstrich weg gelassen, wenn ganz klar ist, dass es sich um eine komplexe Größe handelt.

Die komplexe Impedanz  $Z$  ist also das Verhältnis von komplexer Spannung zu komplexem Strom. Die Einheit ist das Ohm. Der Realteil wird mit Resistanz, der Imaginärteil mit Reaktanz (Blindanteil) bezeichnet.

Ergibt sich für Z das Vorzeichen (+) haben wir eine Induktivität vor uns, ergibt sich das Minuszeichen so handelt es sich um eine Kapazität. Dabei ist dieser Zusammenhang eine reine Festlegung durch die Festlegung der positiven Stromrichtung.

Der Zeiger j hinter dem ± zeigt also an, dass der Imaginärteil in der komplexen Ebene senkrecht auf dem Realteil steht und entweder um + 90 Grad gedreht werden muss – also im gegenuhrzeiger Sinn oder in – Richtung des Verlaufs der üblichen Uhr, d.h. um – 90 Grad.

## **Beispiel 1.1**

Wir stellen die Impedanz  $\underline{Z} = (40 + i 80) \Omega$  in der komplexen Ebene dar

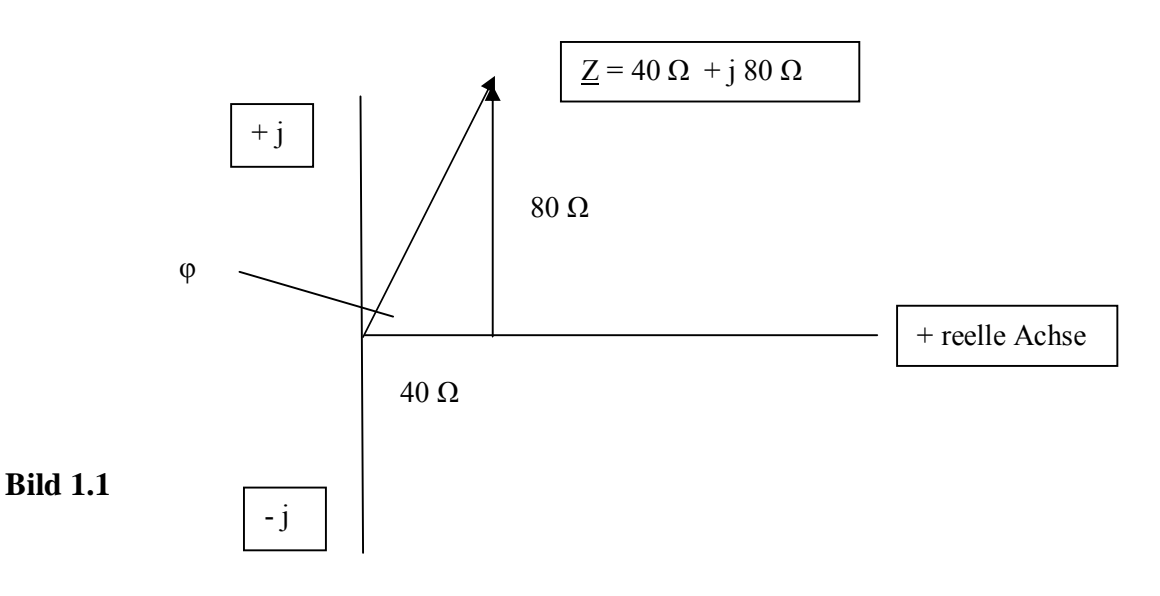

Bei positiven Realteilen – und nur über solche sprechen wir – ist nur der Quadrant I und IV von Interesse. Wir bewegen uns also nur in der rechten Halbebene um eine Impedanz oder Admittanz darzustellen. Dabei ist in der so genannten Z-Ebene (Widerstandsebene) ein Wert im I. Quadranten immer eine Serienschaltung eines reellen Widerstandes mit einer Induktivität und ein Wert im IV. Quadranten immer eine reeller Widerstand in Serie mit einer Kapazität.

Da es üblich ist die Ersatzschaltung einer Kapazität mit ihrem Verlustwiderstand als Parallelersatzbild darzustellen, wird die komplexe Ebene auch als Leitwertebene benutzt. Der Reziprokwert der (Gl.1.2) stellt entsprechend den Gesetzen der Gleichstromtechnik einen komplexen Leitwert dar. Dieser ist das Verhältnis aus komplexem Strom und komplexer Spannung am gleichen Klemmenpaar

$$
\underline{Y} = \underline{I} / \underline{U} = G \pm j B \tag{Gl.1.3}
$$

und wird mit Admittanz bezeichnet. Den Realteil G nennt man Konduktanz (Wirkleitwert), den Imaginärteil B Suszeptanz (Blindleitwert).

Das (+) Zeichen bedeutet jetzt eine Kapazität und das (–) Zeichen eine Induktivität. Die Einheit ist das Siemens. Wenn ein komplexer Leitwert in der komplexen Leitwert-Ebene dargestellt wird, sind alle Werte im I. Quadranten die Parallelschaltung eines reellen Leitwertes mit einer Kapazität und im IV. Quadranten die Parallelschaltung eines reellen Leitwertes mit einer Induktivität.

Aus Bild 1.1 können jetzt alle relevanten Größen für die Darstellung einer komplexen Impedanz gefunden werden. Mit dem Pythagoras gilt der Zusammenhang

$$
|\mathbf{Z}| = \sqrt{\mathbf{R}^2 + \mathbf{X}^2}
$$

wobei | Z | der Betrag des Radius-Vektors vom Mittelpunkt zum Aufpunkt der Impedanz in der komplexen Ebene (die Hypotenuse in dem rechtwinkligen Dreieck) ist. Ebenso gilt für den Phasenwinkel φ

$$
R = |\underline{Z}| * \cos \varphi \quad \text{und} \quad X = |\underline{Z}| * \sin \varphi \tag{G1.1.4}
$$

und mit  $\cos^2(\varphi) + \sin^2(\varphi) = 1$  wird daraus wieder

$$
|\mathbf{Z}|^2 = \mathbf{R}^2 + \mathbf{X}^2.
$$

Der Phasenwinkel φ berechnet sich mit der Beziehung

tan φ = | Imaginärteil | / Realteil =  $|X|$  / R

und daraus der Winkel

$$
\varphi = \arctan \left( \left| \text{Imaginärteil} \right| / \text{Realteil} \right). \tag{Gl.1.5}
$$

Dabei bezeichnet arc tan (φ) den Bogen, dessen tan gleich (φ) ist. Der Kreis hat einen Bogen von  $2\pi$ , der halbe Kreis π usw., wobei π einem Winkel von  $\varphi$  = 180 Grad entspricht.

Für die Admittanz gilt entsprechend (Gl.1.3)

$$
|\underline{\mathbf{Y}}| = \sqrt{\mathbf{G}^2 + \mathbf{B}^2} \tag{Gl.1.6}
$$

 $G = |Y| * cos \varphi$  und  $B = |Y| * sin \varphi$  (Gl.1.7)

Der Phasenwinkel φ berechnet sich mit der Beziehung

$$
\tan \varphi = |\text{Imaginärteil}| / \text{Realteil} = |B| / G
$$

und daraus der Winkel

 $\varphi$  = arc tan ( | Imaginärteil | / Realteil)

### **Was bringen uns diese Zusammenhänge für die praktische Messtechnik?**

Oben genannte Messgeräte zeigen für eine Impedanz am Messport folgende Größen in Abhängigkeit der Frequenz an:

- 1. Den Realteil in Ohm
- 2 Den Imaginärteil in Ohm
- 3 Den Phasenwinkel in Grad und das Vorzeichen + oder -
- 4. Der Betrag der Impedanz in Ohm
- 5. Das Stehwellenverhältnis S
- 6. Den Return-Loss  $R_L$

## **Beispiel 1.2**

Die Messung mit dem CIA-Messgerät in der Stellung " 0-Wobbelhub " ergab direkt am Fußpunkt einer Antenne (also in luftiger Höhe) folgende Werte

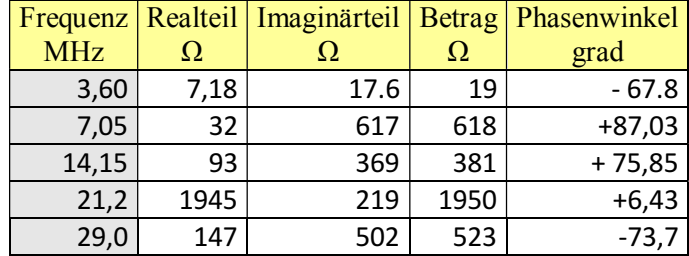

## **Tab. 1.2**

Man kann leicht durch die Beziehungen (Gl.1.1 bis Gl.1.4) nachweisen, dass die Messwerte gut zusammen passen.

Nehmen wir als Beispiel die Werte bei der Frequenz f = 3,6 MHz. Hier besteht die Ersatzschaltung aus einem ohmschen Widerstand von R = 7,18 Ω und einem kapazitiven Blindanteil X = - 17,6 Ω. In der Darstellung nach (Gl.1.1) also  $\underline{Z} = (7,18 - i 17,6)$  Ω. Rechnet man die Reaktanz für die Frequenz f = 3,6 MHz in eine Kapazität um, so besteht die Ersatzschaltung aus der Reihenschaltung von 17,6  $\Omega$  mit einer Kapazität von  $C = 2.51$  nF.

## **Beispiel 1.3**

An die Antenne nach Tab. 1.2 wird eine Wechselspannung der Frequenz  $f = 3.6$  MHz mit U<sub>eff</sub> = 100 V angelegt. Welcher Strom mit welchem Phasenwinkel stellt sich ein? Wir stellen die (Gl.1.2) um und berechnen den Strom zu

Ieff = U / Z = 100 V / (7,18 – j 17,6)  $\Omega$  = (1,98 + j 4,87) A = 1,98 A + j 4,87 A.

Der komplexe Strom hat also einen Wirkanteil Iw = 1,98 A und einen Blindanteil von Ib = 4,87 A. Der Phasenwinkel ist positiv, weil der Imaginärteil ein positives Vorzeichen hat. Wir können also auch schreiben

 $I = Iw + i Ib = (1,98 + i 4,87) A$ .

Der Tanges des Phasenwinkels wird

 $\tan \varphi = +4.87 / 1.98 = 2.451$  und daraus

der Phasenwinkel in Grad φ = 67,8 Grad. Bis auf das Vorzeichen identisch dem Wert aus Tab. 1.2, weil die Spannungs-Phase zu Null gewählt wurde.

Wenn wir den Strom in der komplexen Ebene darstellen, ergibt sich

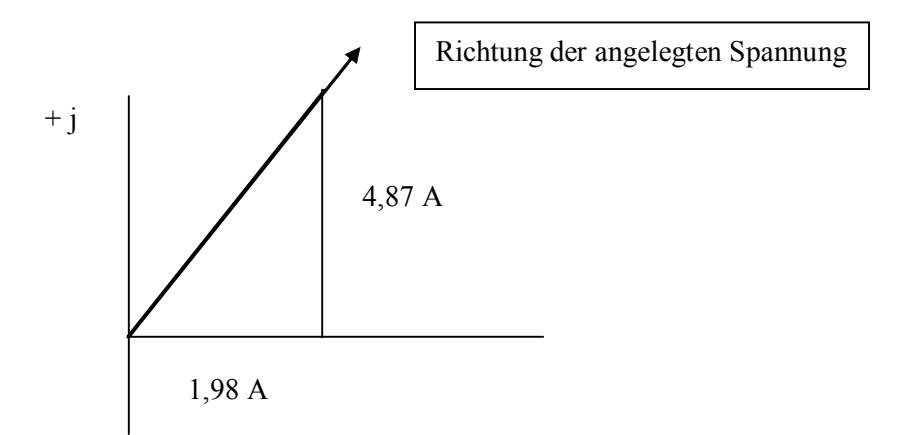

#### **Bild 1.2**

Der Wirkstrom liegt auf der reellen Achse. Der Blindstrom muss senkrecht  $(+i = +90 \text{ grad})$  zur reellen Achse eingetragen werden. Die Darstellung zeigt Bild 1.2.

Der Betrag des Gesamtstromes berechet sich mit dem Pythagoras zu

 $|\mathbf{I}| = \sqrt{1,98^2 + 4,87^2} = 5,26 \text{ A}$ 

der auch als Scheinstrom Is bezeichnet wird.

Da wir die Phase der Spannung zu Null (U = 100 V) angenommen haben, ist der sich einstellende Phasenwinkel zwischen Spannung und Strom ebenfalls φ = 67,8 Grad und bezogen auf die Spannung jetzt **+** φ = 67,8 Grad. Der Strom hat also einen voreilenden Charakter, wie es auch bei einer Kapazität sein muss.

Der Zeiger +j sagt aus, das der Imaginärteil um + 90 grad entgegen dem Uhrzeigersinn gedreht werden muss. Man betrachte den Zeiger j einfach nur als Hinweis dafür, in welche Richtung der Wert der hinter dem Zeiger steht, in der komplexen Ebenen gedreht werden muss. Plus j, drehen linksherum, (- j) drehen rechts herum im Uhrzeiger-Sinn.

Hätten wir eine Induktivität, würde der Strom der angelegten Spannung nacheilen und der Zeiger würde – j sein. Hier sieht man die Eleganz der komplexen Rechnung für sinusförmige Vorgänge.

Durch die Serienschaltung fließt der Scheinstrom Is, der am reellen Widerstand die Wirkleistung

$$
P_{W} = I^{2} * R = 5,26^{2} A^{2} * 7,18 \Omega = 198,65 W
$$

in Wärme umsetzt. Entsprechend gilt für die Blindleistung der Kapazität

$$
Pb = 5,26 \text{ A}^2 \cdot 17,6 \Omega = 486,95 \text{ Var.}
$$

Die Wirkleistung kann auch mit Re als "Realteil von " aus der Beziehung

$$
Pw = Re \{ \underline{U} \ \underline{I}^* \} = Re \{ 100 \ \text{V} \ (1,98 \ + \ \underline{j} \ 4,87) \ \text{A} \} = 198,65 \ \text{W} \tag{G1.1.8}
$$

berechnet werden. Dabei bedeutet der \* den konjugiert komplexen Wert der verwendeten Größe.

Die Blindleistung entsprechend als der Imaginärteil

Pb = Im  $\{U_i\}^*$  = Im  $\{100\ V(1,98 + j 4,87) A\}$  = 486,95 Var

Wir schreiben die Leistung in komplexer Darstellung

$$
\underline{P}s = Pw + j Pb = 198,65 W + j 486,95 Var
$$
 (Gl.1.9)

oder auch mit dem Betrag der Impedanz nach Tab. 1 die Scheinleistung

$$
PS = 5,62 A2 * 19 Ω = 525,68 VA
$$

bzw. auch

$$
P_S = \sqrt{P_W^2 + Pb^2} = \sqrt{198.65^2 + 486.95^2} = 525.68 \text{ VA.}
$$
 (Gl. 1.10)

Mit dem Phasenwinkel zwischen Spannung und Strom φ berechnet sich die Wirkleistung auch in bekannter Weise zu

$$
Pw = Ps * cos \varphi = 525,68 VA * 0,377 = 198,65 W
$$
 (Gl.1.11)

und

$$
Pb = Ps * sin \varphi = 525,68 VA * 0,926 = 486,95 Var.
$$
\n
$$
(Gl.1.12)
$$

Zwischen Wirk- und Blindleistung gilt auch die Tangens Beziehung

$$
\tan \varphi = |\n\text{Pb}| / \text{Pw} \tag{Gl.1.13}
$$

Die (Wirk) Spannung am reellen Widerstand wird

$$
Uw = |\underline{I}| * R = 5,6 A * 7,18 \Omega = 37,74 V
$$

und die (Blind) Spannung an der Kapazität

$$
Ub = I * X = 5,26 A * 17,6 \Omega = 92,52 V
$$

oder auch wieder in komplexer Schreibweise

Us = Uw + j Ub = 37,74 V + j 92,52 V. (Gl.1.14)

Der Betrag ist die Gesamtspannung, also die angelegte Spannung mit  $U = 100$  V. Es führen also viele Wege zum Ergebnis. In der Starkstromtechnik wird gerne mit dem Phasenwinkel gearbeitet.

# **2. Messtechnische Bestimmung der Zuleitungslänge**

Nur in seltenen Fällen wird der Sender mit nachfolgender Anpassschaltung direkt an der Antenne betrieben. Zwischen Anpassnetzwerk und Antenne wird eine Antennenzuleitung eingefügt. Manchmal in Form einer koaxialen Leitung, manchmal in Form einer symmetrischen Zweidrahtleitung. Da diese Leitung fast immer eine Impedanz am Ende der Leitung in eine andere Impedanz am Eingang der Leitung transformiert, ist deren Länge von großer Wichtigkeit. Dabei ist nicht die geometrische Länge gemeint, sondern die elektrische Länge. Besonders wichtig sind der Wellenwiderstand dieser Zuleitung und der Verkürzungsfaktor, als das Verhältnis der Ausbreitungsgeschwindigkeit der Welle auf der Leitung zur Lichtgeschwindigkeit. Die tatsächliche Leitungslänge kann bei einer am Ende kurz geschlossenen Leitung in einfacher Weise durch Messung der Eingangsimpedanz ermittelt werden. Eine Leitung der Länge  $1 = \lambda / 2$ hat am Eingang die gleiche Impedanz wie am Leitungsende - also Kurzschluss.

Man bestimmt die Frequenz f bei der die Eingangsimpedanz Null oder nahezu Null ist. Dann muss die Leitungslänge  $l = n \sqrt{2}$  sein. Der Faktor ist n = 1,2,3..., da die Leitung auch ein Vielfaches von  $\sqrt{2}$  sein kann. Ist die geometrische Leitungslänge bekannt, kann daraus der Verkürzungsfaktor bestimmt werden.

## **Beispiel 2.1**

Wir schließen eine geometrisch  $L = 14$  m lange Zweidrahtleitung am Ende kurz und Messen das erste Minimum der Eingangsimpedanz bei der Frequenz f = 10 MHz. Die Wellenlänge des freien Raumes ist  $\lambda$  = 300 /10 m = 30 m. Die gemessene Leitung ist also elektrisch 15 m lang, entsprechend  $\lambda/2$ . Die geometrische Länge ist um den Verkürzungsfaktor kleiner, weil die Ausbreitungsgeschwindigkeit auf der Leitung geringer ist als die Lichtgeschwindigkeit. Aus der geometrischen Länge und der Messlänge l = 15 m berechnet sich der Verkürzungsfaktor vk =  $14/15 = 0.93$ .

Zu berücksichtigen ist die Fehlertoleranz des Messgerätes. Die Messwerte sind wirklich nur als Anhalt zu betrachten, wobei die Genauigkeit für Amateurzwecke völlig ausreichend ist. Trotzdem sollen die Rechenbeispiele mit 2 Stellen weiter geführt werden, damit der Leser nicht an Rundungsdifferenzen scheitert.

# **3. Die Impedanz der Antenne**

Die Resonanz der Antenne wird oftmals als Dogma betrachtet. Zwar ist die Resonanz von einiger Wichtigkeit, doch auch eine nicht resonante Antenne strahlt Leistung mit hohem Wirkungsgrad ab. Die Resonanzfrequenzen der Antenne berechnen sich aus der Länge der Antenne und werden durch die Antennenzuleitung nicht verändert. Dabei ist zu unterscheiden ob die Antennen auf der Grundfrequenz oder einer Harmonischen betrieben wird. Messtechnisch ist es "relativ" einfach die Impedanz und die Resonanz einer Antenne zu erfassen. Wir bestimmen in luftiger Höhe die Frequenz, bei der der Imaginärteil  $X = 0$ wird. Die am Messgerät eingestellte Frequenz ist eine der Eigenresonanzen der Antenne. Nur in luftiger Höhe zu messen ist nicht immer möglich und nicht für jedermann geeignet.

## **3.1 Messungen der Eingangsimpedanz einer Leitung**

Die Eingangsimpedanz einer Leitung kann in einfacher Weise durch oben genannte Messgeräte bestimmt werden. Die Wertepaare für eine bestimmte Frequenz sind: R, X, Z und der Phasenwinkel. Ist das Verhältnis l/λ der Leitung bekannt, kann unter Verwendung des Smith-Diagramm die tatsächliche Antennen-Impedanz ermittelt werden.

Bevor wir ein Beispiel angehen ist es wichtig zu wissen, in welche Richtung eine Transformation im Smith-Diagramm erfolgt, wenn man von der Antenne in Richtung Anpassnetzwerk geht. Wir bewegen uns auf einem konzentrischen Kreis (r = konst. für eine verlustlose Leitung) entgegen dem Uhrzeiger-Sinn, da wir uns auf dem Weg von der Abschlussimpedanz zum Generator befinden.

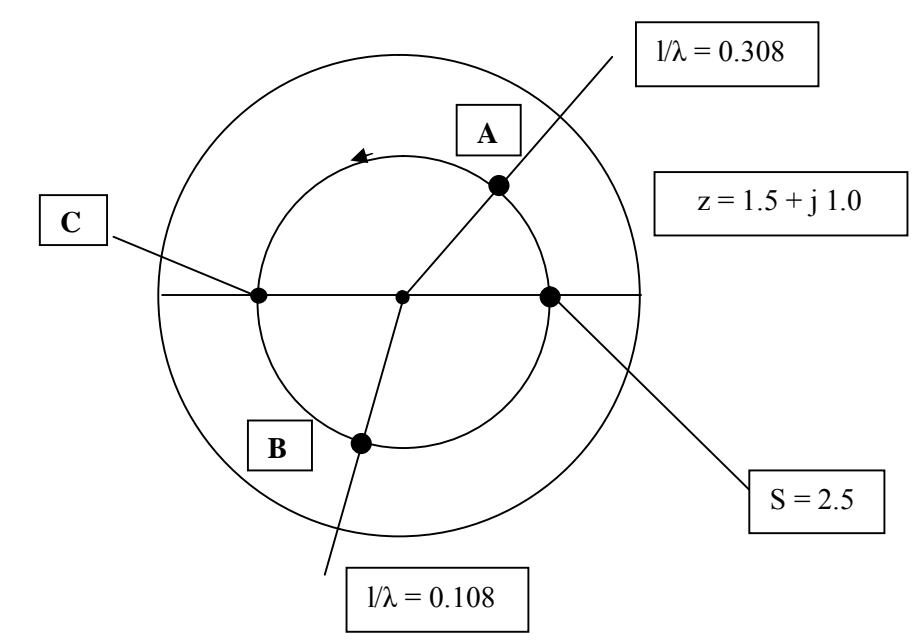

Den grundsätzlichen Verlauf der Eingangsimpedanz - wenn man gedanklich auf der Leitung entlang läuft wird sofort aus dem Leitungsdiagramm ersichtlich.

Ausgehend von unserer Eingangsimpedanz der Leitung im Punkt A (siehe Bild 3.1) wird der Imaginärteil mit zunehmender Leitungslänge immer kleiner. Bei  $1/\lambda = 0$  befinden wir uns auf der linken reellen Achse im Punkt C. Hier ist Eingangsimpedanz niederohmig, reell. Danach wird die Eingangsimpedanz kapazitiv bis wir auf der rechten reellen Achse landen, wo wir den S-Wert ablesen konnten. Hier ist die Eingangsimpedanz hochohmig, reell. Nach einer Länge  $l = \lambda/2$  wird der Ausgangspunkt A wieder erreicht. Die Eingangsimpedanz der Leitung mit der normierten Lastimpedanz  $z = 1.5 + i 1.0$  (siehe Beispiel 3.1) bewegt sich in Abhängigkeit von der Leitungslänge auf dem kleinen Kreis mit dem Radius r = 0,41 vom Punkt A linksherum, bis man über die Punkte C und B, den Punkt A wieder erreicht usw..

#### **Beispiel 3.1**

**Bild 3.1** 

Wir haben messtechnisch die Daten einer Zweidrahtleitung bestimmt. Die Werte sind  $L_{el} = 25$  m,  $Zo = 600$ Ω. Wir messen bei f = 3,6 MHz und angeschlossener Antenne die Eingangsimpedanz zu Z = (900 + j 600) Ω. Damit wir den Impedanzwert ins Smith-Diagramm eintragen können müssen wir normieren. Die Normierungsimpedanz ist Zn = 600 Ω, weil wir uns im 600 Ω System befinden. Der normierte Wert ist daher  $-$  Bild 3.1

 $z = (900 + i\,600) / 600 = 1.5 + i\,1.0$ 

Der Eintrag ins Smith-Diagramm ergibt den Punkt A. Mit einem Zirkelschlag auf die reelle Achse – rechts können wir sofort den S Wert bestimmen. Er ist S = 2.5. Auf dem Radiusstrahl zum äußeren Kreis kann das Verhältnis  $1/\lambda = 0.308$  abgelesen werden. Das ist unser Startwert für den Eintrag der Leitungslänge.

Die Frequenz f = 3,6 MHz ergibt eine Wellenlänge  $\lambda$  = 300 / 3,6 = 83,33 m. Da wir eine Leitung mit der elektrischen Länge l = 25 m haben wird das Verhältnis  $1/\lambda = 25 / 83,33 = 0,30$ .

Wir müssen also um die Länge der Leitung ins Smith-Chart einzutragen auf dem äußeren Kreis den Wert l/λ  $= 0.3$  addieren. Das Ergebnis ist lges/ $\lambda = 0.308 + 0.3 = 0.608$ . Da sich alle Vorgänge auf der Leitung nach  $l/\lambda$  = 0.5 wiederholen, ist das Diagramm nur für diesen Wertebereich ausgeführt.

Wir ziehen von daher von lges = 0,608 die 0,5 ab und erhalten für den zweiten Wert in der unteren Halbebene  $1/\lambda = 0.608 - 0.5 = 0.108$ . Diesen Wert finden wir auf dem äußeren Kreis und erhalten den Punkt B, der die gesuchte Antennenimpedanz in normierter Form ist. Wir lesen die normierten Werte aus dem Diagramm und erhalten

$$
Z' = 0.76 - j 0.77.
$$

Durch Multiplikation mit der Normierungsimpedanz Zn = 600 Ω erhalten wir die gesuchte Antennenimpedanz zu

$$
\underline{Z}_{A} = (0.76 - j 0.77) * 600 \Omega = 456 - j 462 \Omega.
$$

(Exakt gerechnet ergibt sich  $\underline{Z}$  = (458 – j 463) Ω. - d.h. die Genauigkeit reicht für unsere Zwecke allemal aus)

Berechnen wir noch die Widerstandswerte in den reellen Punkten auf der Leitung.

Diese sind  $\underline{Z}_1 = 600 \Omega/2, 5 = 240 \Omega$  und  $Z_2 = 600 * 2, 5 = 1500 \Omega$ . Der niederohmige, reelle Wert wird mit einer Leitungslänge von  $1/\lambda = 0.5 - 0.308 = 0.192$  erreicht. Die Leitung hätte bei f = 3.6 MHz eine Länge von L<sub>el</sub> = 83,33 \* 0,192 = 15,99 m. Den hochohmigen Punkt auf der rechten reellen Achse erhält man durch Verlängerung der Leitung um genau elektrisch  $\lambda$ /4, also L = 20,83 – insgesamt L<sub>ges</sub> = 15,99 m + 20,83 m = 36,82 m. Die geometrischen Längen ergeben sich dann durch Multiplikation mit dem Verkürzungsfaktor.

Die Fußpunktimpedanz der Antenne ist bei f = 3,6 MHz mit  $\underline{Z} = (458 - i 463)\Omega$  - kapazitiv. Wir befinden uns unterhalb der Resonanzfrequenz fo. Die Ersatzschaltung dieser Fußpunktimpedanz besteht aus Reihenschaltung eines reellen Widerstandes R = 468  $\Omega$  mit einer Kapazität von Cs = 95,5 pF. Die ermittelte Fußpunktimpedanz der Antenne kann durch Veränderung der Antennenlänge, im geringem Maße durch den Durchmesser des Drahtes, gewaltig aber durch die falsche Wahl des Materials (Kupfer, Stahl) beeinflusst werden.

Für die Bestimmung der Antennenimpedanz brauchen wir also außer einem Messgerät nur ein Smith-Diagramm und einen Zirkel. Natürlich kann man auch rechnen. Arbeitet man öfters mit dem Smith-Chart, lohnt eine Durchsichtfolie über das Diagramm zu bekleben. Man kann dann ungehindert mit einem Fettstift arbeiten und alle Eintragungen wieder entfernen. Smith-Charts gibt es in allen Größen zum Download im Internet. Das Mindestmass sollte allerdings etwa DINA3 sein.

## **Beispiel 3.2**

Wir haben einen resonanten Dipol mit einer reellen Impedanz  $Z = 70 \Omega$ , der von einer "Hühnerleiter" der Impedanz Zo = 300 Ω gespeist wird.

Der normierte Wert für das Smith-Chart ist  $z = 70 / 300 = 0.233$ . Wir liegen auf der linken reellen Achse. Mit dem Zirkel zeichnen wir einen kompletten Kreis und können rechts auf der reellen Achse sofort das VSWR = 4,3 ablesen. Jetzt bewegen wir uns von der Antennenimpedanz in Richtung Generator, also rechts herum im Uhrzeiger-Sinn.

Mit zunehmender Leitungslänge wird die Eingangsimpedanz induktiv bis sie nach  $1 = \lambda/4$  die reelle Achse erreicht. Der reelle Wert ist hier Z = 4,3 \* 300  $\Omega$  = 1285  $\Omega$  – rein reell. Danach wird die Eingangsimpedanz kapazitiv bis nach l =  $\lambda$ /2 der Ausgangspunkt mit Z = 70  $\Omega$  wieder erreicht wird.

Obwohl die Antenne bei  $f = 3.6$  MHz in Resonanz ist, messen wir je nach Länge der Leitung eine induktive, reelle oder bei noch längerer Leitung einen kapazitiven Imaginäranteil. Alle möglichen Impedanzwerte liegen im verlustlosen Fall auf dem gezeichneten Zirkelkreis, dessen Radius der Reflexionsfaktor ist. Der berechnet sich in bekannter Weise aus dem VSWR zu r = 0,622.

Wir haben mit dem Smith-Diagramm eine großartige Möglichkeit in einfacher Weise Impedanzverläufe und die Wirkung einer Verlängerung oder Verkürzung der "Hühnerleiter" sofort übersehen zu können. Die Messung der Eingangsimpedanz Ze und deren Normierung auf den Wellenwiderstand der Zuleitung ergibt einen festen Ort im Smith-Diagramm. Ein kompletter Kreis durch diesen Punkt um den Mittelpunkt zeigt uns alle Impedanzwerte, die je nach Länge der Leitung möglich sind. Darunter muss sich ja auch unsere Antennenimpedanz befinden. Da wir die Leitungslänge bzw. das Verhältnis l/λ kennen, kann die Impedanz der Antenne bestimmt werden. Durch Veränderung der Leitungslänge bzw. l/λ kann die Eingangsimpedanz der Leitung beeinflusst werden.

Wenn man berücksichtigt, dass unsere (Mess) Impedanz am Eingang der Leitung die Lastimpedanz der Anpassschaltung ist und diese immer dann geringste Verluste hat, wenn deren Lastimpedanz reell oder zumindest induktiv ist, können wir auch die Frage nach der richtigen Länge der Zuleitung eindeutig beantworten.

Die Leitungslänge der Antennenzuleitung muss so gewählt werden, das die Eingangsimpedanz der Leitung reell oder induktiv ist, was durch einfaches hantieren im Smith-Diagramm zu übersehen ist, allerdings nur für ein Band im wir senden dürfen.

DL3LH, Walter wa-schau@t-online.de dl3lh@gmx.de www.heide-holst.de

## **Literatur:**

- /1/ "Die Antenne macht die Musik" , DL3LH
- /2/ "Antennen Messtechnik III V, DL3LH
- /3/ "Antennen Messtechnik I ", DL3LH

This document was created with Win2PDF available at http://www.win2pdf.com.<br>The unregistered version of Win2PDF is for evaluation or non-commercial use only.<br>This page will not be added after purchasing Win2PDF.